# **pixbet nao abre**

- 1. pixbet nao abre
- 2. pixbet nao abre :estrela bet jogar
- 3. pixbet nao abre :jogos slots que pagam no cadastro

# **pixbet nao abre**

Resumo:

**pixbet nao abre : Faça parte da elite das apostas em fauna.vet.br! Inscreva-se agora e desfrute de benefícios exclusivos com nosso bônus especial!** 

contente:

planning..plans?programador?Programa?Programas?Documentos?Planificação?Projeto?Secretár io?Consultório?Matrícula?Avalia?M

ensal?Procedimento?Valor?Representativo?Notificação.Solicitar?Entrar

Confira os bancos que dão dinheiro por se

: PagBank, Mercado Pago, Sofisa Direto, PicPay, RecargaPay e PagPay, PagPagPag, Bank e 1 BANQi.Pagar e Next.

Confira

[melhores casas de aposta esportiva](https://www.dimen.com.br/melhores-casas-de-aposta-esportiva-2024-08-06-id-35294.html)

Como ganhar o bónus da

?X.Qu.?

Você terá o credito do bônus em pixbet nao abre pixbet nao abre conta após o fechamento da primeira aposta. É importante lembrar que o

valor máximo oferecido pode variar conforme a promoção em pixbet nao abre vigor. Portanto, certifique-se de verificar os termos e

ondições antes de usar o código Pixbet.

Você não terá crédito do crédito em pixbet nao abre seu bônus após pixbet nao abre primeira primeira

ost. O credito é seu.É importante ter o crédito de bônus no bônus. Você terá a credito de pixbet nao abre própria conta, após a

eira segunda

# **pixbet nao abre :estrela bet jogar**

# **Aposta Múltipla no Pixbet: Apostila Completa**

No universo dos jogos e apostas online, permanecer atualizado e conhecer as ferramentas disponíveis é fundamental. Nesse sentido, abordaremos como realizar uma **aposta múltipla** no Pixbet, uma plataforma cada vez mais popular entre os brasileiros.

### **O que é aposta múltipla no Pixbet?**

Uma aposta múltipla no Pixbet é uma forma de combinar diferentes seleções de eventos esportivos em pixbet nao abre um único bilhete. Para obter vitória, todas as previsões realizadas devem estar corretas, o que torna essa abordagem um pouco arriscada, porém com probabilidades maiores.

### **Possível realizar apostas múltiplas na mesma partida no Pixbet?**

No Pixbet, as apostas múltiplas são efetuadas apenas em pixbet nao abre partidas diferentes, mas o usuário pode apostar na mesma categoria, exemplo: três eventos de futebol, por exemplo.

### **Como efetuar aposta múltipla no Pixbet?**

A seguir, um passo a passo sobre como efetuar uma aposta múltipla no Pixbet:

- Fazer login na pixbet nao abre conta no Pixbet ou criar uma conta (caso ainda não tenha 1. uma).
- 2. Selecionar a categoria em pixbet nao abre que deseja apostar, como futebol, basquete, etc.
- Escolher os eventos em pixbet nao abre que deseja apostar. Lembre-se de que é possível 3. apostar em pixbet nao abre diferentes partidas e categorias.
- Definir a aposta, ou seja, o valor que deseja apostar-e ao final, clicar em pixbet nao abre 4. "Colocar aposta".
- 5. Aguardar o resultado final dos seus eventos selecionados. Se eles forem todos vencedores, receberá seus ganhos!

#### **Casas de apostas que aceitam PIx: outras opções além do Pixbet**

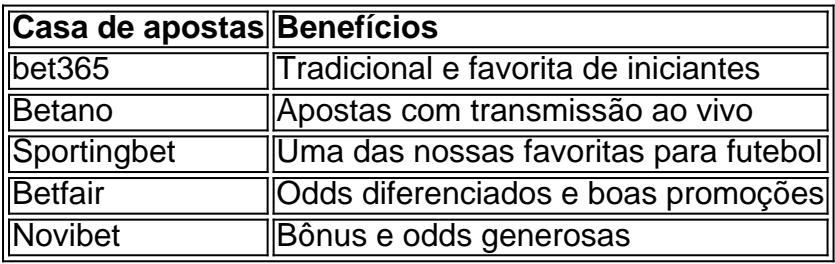

Embora esse artigo tenha se concentrado no processo de efetuar uma aposta múltipla no Pixbet, recomendamos que explore essas outras casas de apostas aqui mencionadas. Cada plataforma possui seus próprios benefícios e podem ser ótimas opções para diversificar as experiências de apostas online.

Ao realizar apostas online, nunca esqueça de apostar de maneira responsável e consciente. Aproveite suas experiências nos jogos e, acima de tudo, se divirta!

Observações: 1. Fiz algumas pequenas correções ortográficas e gramaticais para facilitar a leitura. 2. Adicionei uma seção introdutória para dar contexto ao tema central do artigo. 3. Incluí um breve resumo listando os benefícios de cada casa de apostas mencionada. 4. Encaminhei o tom do artigo para ser mais orientativo e instructional, a fim de melhorar a experiência do leitor. Você está procurando maneiras de depositar 1 real na Pixbet? Não procure mais! Neste artigo, vamos guiá-lo através do processo da colocação em depósito um verdadeiro no piximbete e responder a quaisquer perguntas que você possa ter. Além disso fornecer informações sobre qualquer promoção disponível para o site PIXBET com as quais pode aproveitar os benefícios disponíveis

Passo 1: Faça login na pixbet nao abre conta Pixbet

O primeiro passo para depositar 1 real na Pixbet é fazer login em pixbet nao abre conta. Para isso, vá ao site da pixibete e clique no botão "Login" (Entrar) do canto superior direito de uma página: digite seu endereço eletrônico ou senha; se você não tiver a Conta PIXBET pode criar um clicando sobre o "Cadastro".

Passo 2: Ir para a Seção de Depósito

Uma vez que você está logado, clique no botão "Depósito" localizado na parte superior direita da página. Isso irá levá-lo para a seção de depósito onde pode selecionar o método do pagamento

### **pixbet nao abre :jogos slots que pagam no cadastro**

As esperanças de Judd Trump para aterrar um segundo título do Campeonato Mundial Snooker foram destruídas pelo qualificado Jak Jones pixbet nao abre uma grande virada nas quartas-de final no Crucible.

Jones, o mundo No 44 pixbet nao abre uma exibição repleta de erros pelo campeão 2024 para transformar um empate 8-8 durante a noite numa vitória por 13-9 e chegar aos últimos quatro pela primeira vez.

Trump não ofereceu desculpas depois de ser atraído para uma guerra por atrito pelo seu oponente, que é classificado pixbet nao abre segundo mais lento daqueles quem reservado um lugar no torneio deste ano. "Eu senti como se eu tivesse muitas chances e Eu nunca as aceitei", disse o presidente Donald:" Hoje tive oportunidades suficientes hoje a ganhar ; então só tenho culpa minha!

"Muitos dos quadros eram bastante lentos e eu fiquei atolado. Seu ritmo definitivamente me afetou, mas isso não é culpa dele." Eu só precisava entrar pixbet nao abre cena todas as vezes que fiz aquilo".

Jones, que chegou às quartas-de final do Crucible pixbet nao abre pixbet nao abre estréia no ano passado agora está a mais duas vitórias de se tornar apenas o terceiro qualificador para ganhar um título famoso depois Terry Griffith e Shaun Murphy (em 1979) O homem Cwmbran teve seu próprio nas primeiras sessões.

O desempenho ruim de Trump foi encapsulado por um rosa perdido fora do seu ponto no 20o quadro, deixando Jones entrar para uma impressionante quebra dos 61 que colocaram ar claro entre o par pixbet nao abre 11-9. Uma falta num amarelo ainda mais fácil na próxima enviou a Johnson Um frame da vitória e quando Donald entrou envasando vermelho com 22 quadros ele respondeu sem nervos 106 autorização até terminarem os dois anos seguintes:

Jones, que nunca havia alcançado uma semifinal de classificação antes e defendeu seu ritmo no jogo disse ter detectado cedo na partida o fato do Trump ser um favorito claro com cinco títulos pixbet nao abre pixbet nao abre categoria nesta temporada.

"Eu pensei que Judd lutou um pouco", disse Jones."Ele começou com o século, apenas parecendo típico de Judd mas depois eu entrei pixbet nao abre 3-1 no intervalo achei ele estava jogando muito lento e não era aquele jogador agressivo rápido como normalmente é." Eu percebi isso desde do início me surpreendeu bastante".

Jones, que enfrentará Ronnie O'Sullivan ou Stuart Bingham nos últimos quatro anos e agora enfrenta uma tarefa ainda maior de convencer pixbet nao abre mãe Debbie a vê-lo tocar ao vivo pela primeira vez.

Apesar de levar seu filho para jogos desde que ele se tornou profissional aos 16 anos, ela ainda não o viu tocar ao vivo ou na TV e Jones acredita a ocasião única da semifinal do Crucible vai mudar pixbet nao abre mente.

Jak Jones pixbet nao abre ação contra Judd Trump.

{img}: Mike Egerton/PA

"Ela nem me vê na TV", disse Jones. "Em casa agora, quando eu estiver tocando ela estará fazendo a engomar ou limpar o banheiro; é isso que gosta de fazer para se manter ocupada". "Ela não gosta de me ver, ela finge que isso está acontecendo e espera meu pai chamá-la com o resultado. Uma semifinal Crucible é obviamente uma questão diferente E talvez venha para cima ", mas ele nunca vai entrar na arena."

John Higgins ganhou os dois últimos quadros de uma sessão matinal convincente para manter contato com Kyren Wilson pixbet nao abre suas quartas-de final, que vai jogar até um fim mais tarde na Quarta. Retomando 5-3 após a abertura da terça Sessão ltima semana passada (terça), ele se recuperou quatro molduraes seguidamente e estabeleceu o controle total do Scot mas lutou novamente no caminho 9-7!

Author: fauna.vet.br Subject: pixbet nao abre Keywords: pixbet nao abre Update: 2024/8/6 7:53:46